**Adobe Photoshop 2021 crack exe file Free Registration Code**

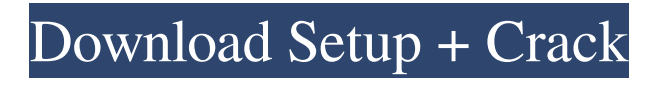

## **Adobe Photoshop 2021 License Keygen**

The Importance of File Formats When creating a file in a program such as Photoshop or Elements, you have a choice of what type of file to create. The types of files are based

## **Adobe Photoshop 2021 Crack+ Free Download [Win/Mac]**

You'll learn the basics of using elements (Elements) and then get started on your photography project. You'll work with illustrations, graphics, fonts, and more. We'll start with an introduction to Elements and some preschool photography. We'll also cover the key elements in this series including: As a photographer, what do you use Elements for? For photographers, there are two broad groups of Elements users: Those who use Elements to edit pictures and create new photographs, and those who use it to do more advanced projects. Photographers Edit images for products, blog posts, websites, and so on. They use Elements to clean up a photograph, to add borders, to create a mood, add text to a photo, and so on. Some of the most popular features for photographers include: The ability to rotate images and change their perspective A crop tool that lets you change the size of an image The ability to add text, change fonts, and make text "look old" or "look new" The ability to overlay an image, add a photo stamp, or overlay some text You might use Elements to create a photograph that reminds you of a scene from your favorite movie, or an image that looks like a magazine cover. It's entirely possible you might be a graphic designer, who wants to recreate the look of an existing logo or create a graphic image for a website. No matter what you want to do with Elements, there's a way to do it. What kind of projects can you do with Elements? For a non-specialist, Elements is an incredibly powerful app, and there are some very sophisticated features, especially for photographers and designers. But as a non-photographer, most of the time, you will want to use most of the features available in Elements, so you can create something new! You might use Elements to create new photographs, edit existing photographs, or create new designs for a book cover or a website. The projects you might want to try are: Make new photographs using all the elements available in Elements Adjust a photograph using all the elements available in Elements Make new design mockups using all the elements in Elements Create your own photography book cover How do I use Elements? There are two ways to use Photoshop a681f4349e

### **Adobe Photoshop 2021 With Keygen Free Download**

is stunning me." "He has something of me in him." "… Yes, yes, I know. I know. He wants to be a teacher. He wants to be a part of youth. He wants to be a part of all our lives. He has a spark." "You have no idea of what a spark can do, have you?" "I know he has a spark. What matters is the man." "What a pretty pack of lies you call speech. You care for him, you say, but are you going to send him away from you?" "Would you listen to this if I said what you have said to me? Your mind is only to look for things to condemn him for. I know your thoughts. Now it is his will he must follow, not mine, for that is what he has chosen and I cannot say if he has chosen wisely. Now he is in the chains, poor lad. Let him be as long as he likes, for he can be of no service to me." "She does not mean to let him go." "I am sure she does." "But why?" "For the love you say she has for him." "She loves you." "She has much more she does for me." "Would you have her love you if your mind were to turn against her?" "If I thought my will were to turn against her and yours were to try and bind us together, I would not let that happen." "You do not know what will happen." "If the wishes in me were turned to you, I would not let that happen." "It is not your will that matters, but the man within you. You are not in debt to one nor the other." "I must have my will. It is in debt to me." "You know nothing of the world or how it works." "That is what you say of yourself." "And what do you say of me?" "You have been with

#### **What's New in the?**

Q: What's the difference between indexing in python vs MATLAB? I'm looking for a better way to index numpy arrays than using numpy.indices(array, [index]) method. In my case, the indices will be generated with a function and stored in a list. As in MATLAB, the index is a column number of my matrix, I'd like to get a vector with the same sizes of each dimension of my matrix. For example : array = [[5,3,9], [2,6,5], [7,8,3]] Is there a faster way to do that than : for i in range(array.shape[0]): for j in range(array.shape[1]): for k in range(array.shape[2]): a = array[i, j, k] It's too slow. A: I think you're asking for something like this: from numpy import \* def get\_index(array,s): inp =  $[i$  for i in range(len(s))] inp = array[s,inp] return inp Then: array =  $[5,3,9], [2,6,5], [7,8,3]]$  get index(array,[[i], [i], [k]]) result: >>> array array([[5, 3, 9], [2, 6, 5], [7, 8, 3]]) >>> get\_index(array,[[i], [j], [k]]) array([[3], [6], [3]]) Indianapolis 500 car owner admits he crashed his race car in week one of race series because he was tired of losing money on it. He admits driver not in

# **System Requirements:**

You must be able to download and run the game. Supported OS: Windows (x86/x64) Mac OS X Linux Minimum Specifications: CPU: i5-3570 or equivalent RAM: 8GB RAM Hard disk: 70GB space Graphics: GPU capable of running Unity 5.5.0 or equivalent Windows: 1920x1080 Mac OS X: Linux

<https://haitiliberte.com/advert/photoshop-cs4-crack-serial-number-free-x64-updated/> <http://otec.vlibro.cl/blog/index.php?entryid=2030> [https://buri.site/wp-content/uploads/2022/06/Adobe\\_Photoshop\\_2021\\_Version\\_2210.pdf](https://buri.site/wp-content/uploads/2022/06/Adobe_Photoshop_2021_Version_2210.pdf) <http://lovetrustfoundation.com/photoshop-2022-version-23-1-1-activation-code-download/> <http://insenergias.org/?p=18749> [https://sipteouburketosaff.wixsite.com/bimetanche::bimetanche:mGyjh6n0OF:sipteouburketosaff@mail.com/p](https://sipteouburketosaff.wixsite.com/bimetanche::bimetanche:mGyjh6n0OF:sipteouburketosaff@mail.com/post/adobe-photoshop-2021-version-22-3-1-hack-patch-free-win-mac-updated) [ost/adobe-photoshop-2021-version-22-3-1-hack-patch-free-win-mac-updated](https://sipteouburketosaff.wixsite.com/bimetanche::bimetanche:mGyjh6n0OF:sipteouburketosaff@mail.com/post/adobe-photoshop-2021-version-22-3-1-hack-patch-free-win-mac-updated) <https://www.cameraitacina.com/en/system/files/webform/feedback/maeand640.pdf> <https://www.careerfirst.lk/system/files/webform/cv/iledara837.pdf> [https://polar-tundra-25792.herokuapp.com/Adobe\\_Photoshop\\_CC\\_2014.pdf](https://polar-tundra-25792.herokuapp.com/Adobe_Photoshop_CC_2014.pdf) [http://www.makeenglishworkforyou.com/2022/06/30/photoshop-2022-version-23-0-keygen-generator-free](http://www.makeenglishworkforyou.com/2022/06/30/photoshop-2022-version-23-0-keygen-generator-free-registration-code-for-windows-updated-2022/)[registration-code-for-windows-updated-2022/](http://www.makeenglishworkforyou.com/2022/06/30/photoshop-2022-version-23-0-keygen-generator-free-registration-code-for-windows-updated-2022/) <https://www.travelrr.com/photoshop-2022-version-23-0-1-keygen-crack-serial-key-free-win-mac-latest-2022/> <http://www.brumasrl.com/en/photoshop-2021-version-22-serial-number-x64-latest/> [https://aapanobadi.com/wp-content/uploads/2022/06/Photoshop\\_2022\\_Version\\_2311.pdf](https://aapanobadi.com/wp-content/uploads/2022/06/Photoshop_2022_Version_2311.pdf) [https://www.olivegin.com/wp-content/uploads/2022/06/Photoshop\\_2022.pdf](https://www.olivegin.com/wp-content/uploads/2022/06/Photoshop_2022.pdf) <http://shalamonduke.com/?p=34918> <http://kinectblog.hu/adobe-photoshop-cs6-crack-activation-code-free-download-mac-win.html> <https://lanoticia.hn/advert/adobe-photoshop-2021-version-22-4-crack-patch-latest/> [https://blackbeargoaly.com/wp](https://blackbeargoaly.com/wp-content/uploads/2022/06/Adobe_Photoshop_2022__Crack__License_Key_Free_Download_PCWindows.pdf)[content/uploads/2022/06/Adobe\\_Photoshop\\_2022\\_\\_Crack\\_\\_License\\_Key\\_Free\\_Download\\_PCWindows.pdf](https://blackbeargoaly.com/wp-content/uploads/2022/06/Adobe_Photoshop_2022__Crack__License_Key_Free_Download_PCWindows.pdf) <https://www.kb-recruitment.co.uk/system/files/webform/cv/Adobe-Photoshop-CC-2015-version-18.pdf> [https://www.locatii.md/wp-](https://www.locatii.md/wp-content/uploads/2022/06/Adobe_Photoshop_2022_version_23_Mem_Patch___Free_For_PC.pdf)

[content/uploads/2022/06/Adobe\\_Photoshop\\_2022\\_version\\_23\\_Mem\\_Patch\\_\\_\\_Free\\_For\\_PC.pdf](https://www.locatii.md/wp-content/uploads/2022/06/Adobe_Photoshop_2022_version_23_Mem_Patch___Free_For_PC.pdf)